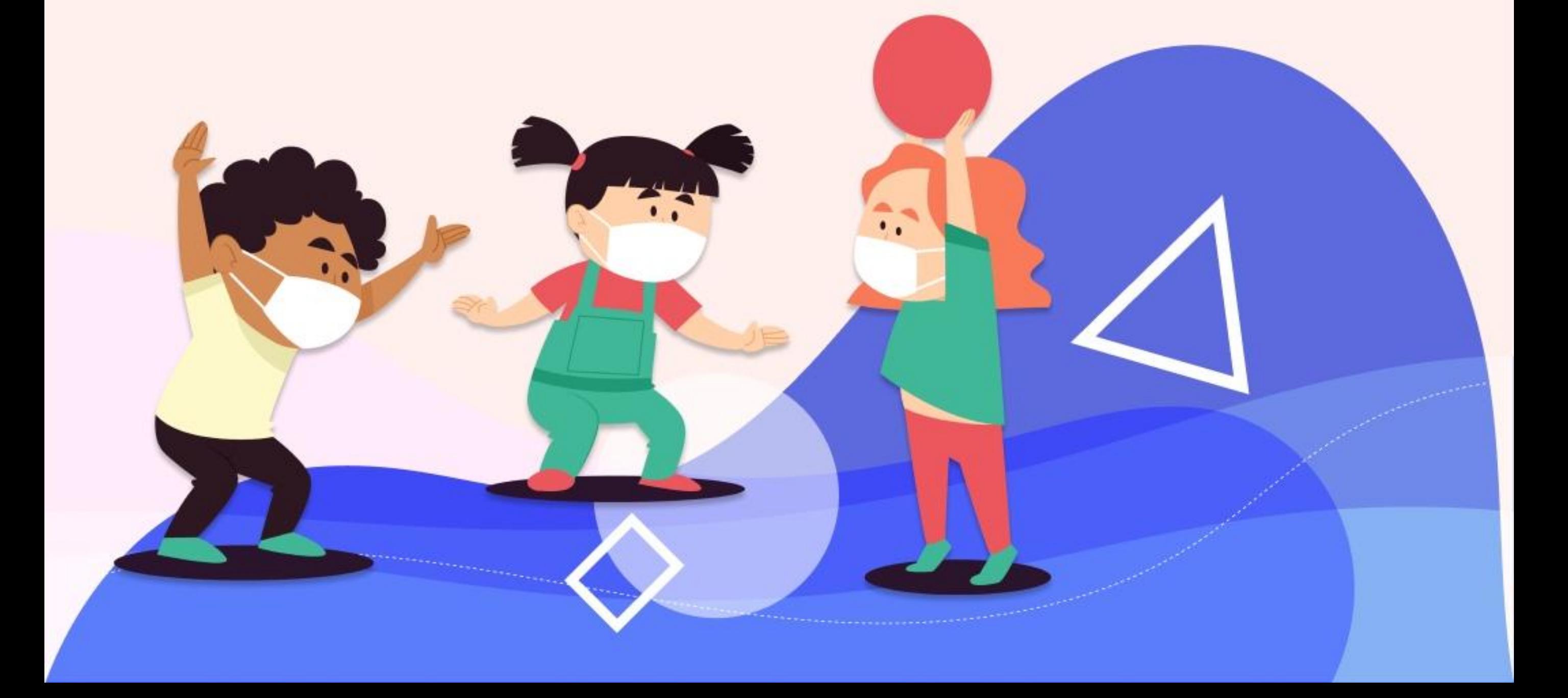

# Инструкция для родителей на летние каникулы

# **HIMHODOYPOK**

1. Не оставляйте детей без присмотра вблизи водоемов

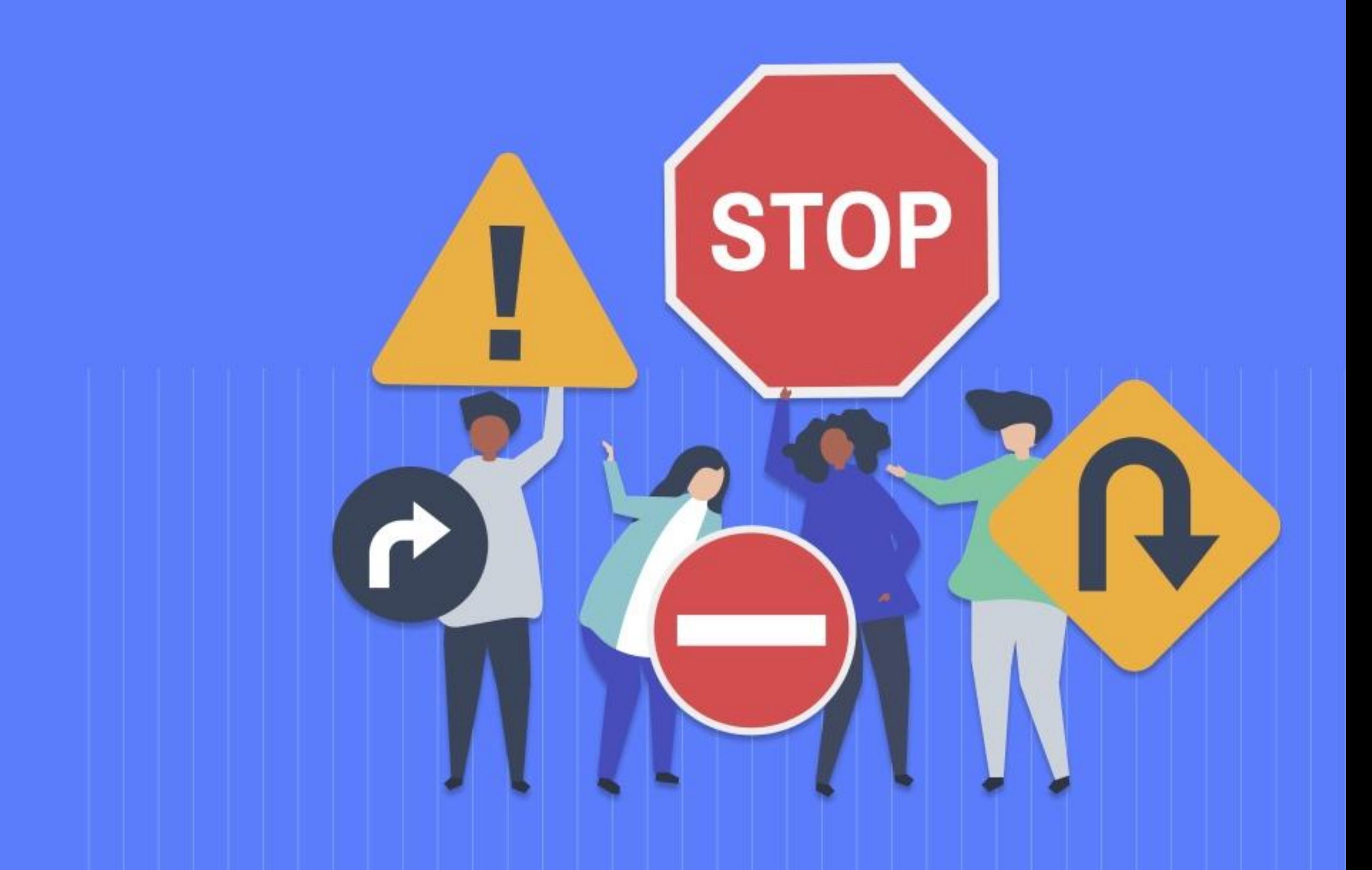

# **HIMHOOYPOK**

2. Напоминайте детям о соблюдении правил дорожного движения и о соблюдении правил поведения в транспорте. Не допускайте вождения несовершеннолетними скутеров, мотоциклов, автомобилей.

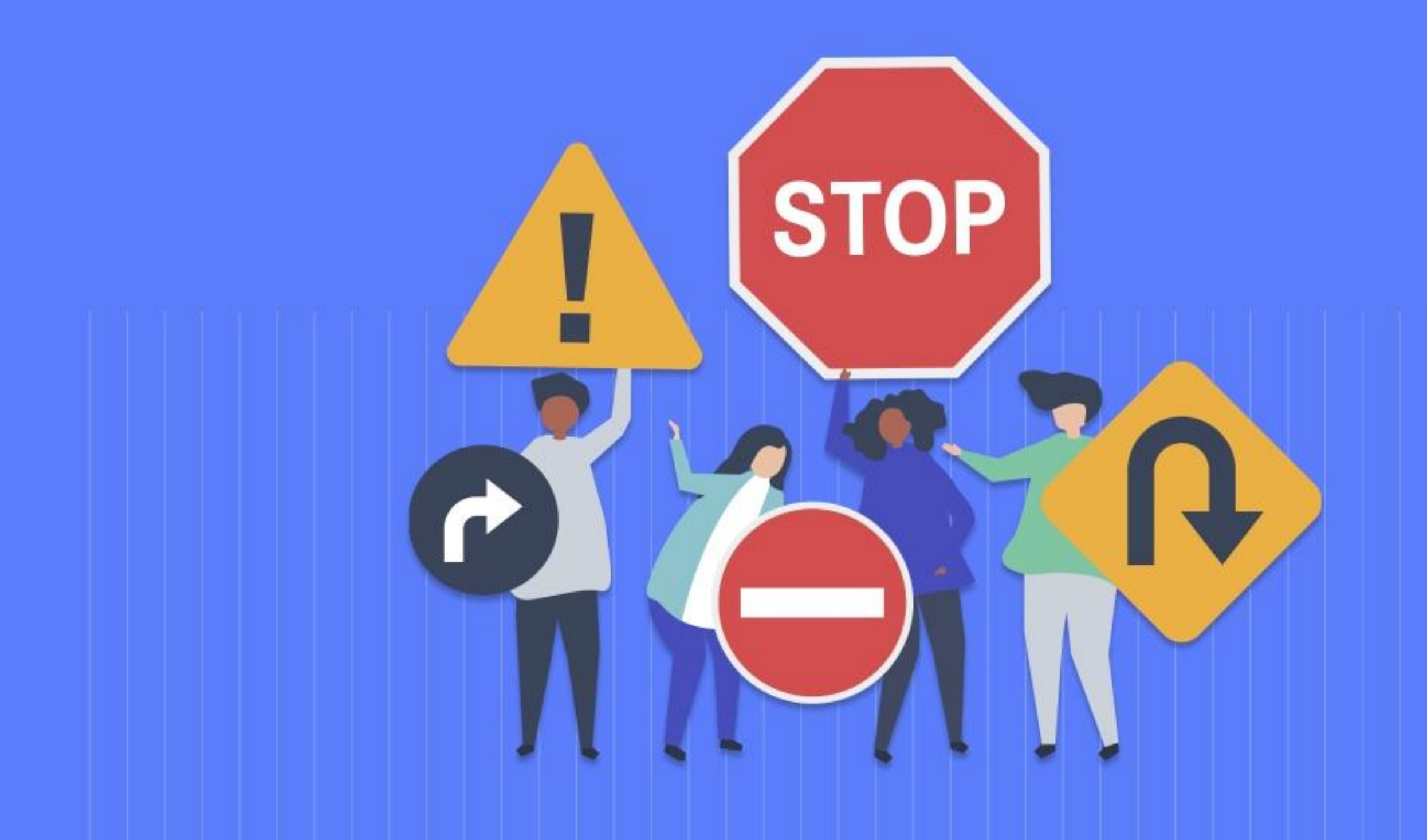

# **HIMHOOYPOK**

3. Напоминайте детям не разговаривать с посторонними (незнакомыми) людьми. Не реагировать на знаки внимания и приказы незнакомца. Никуда не ходить с посторонними.

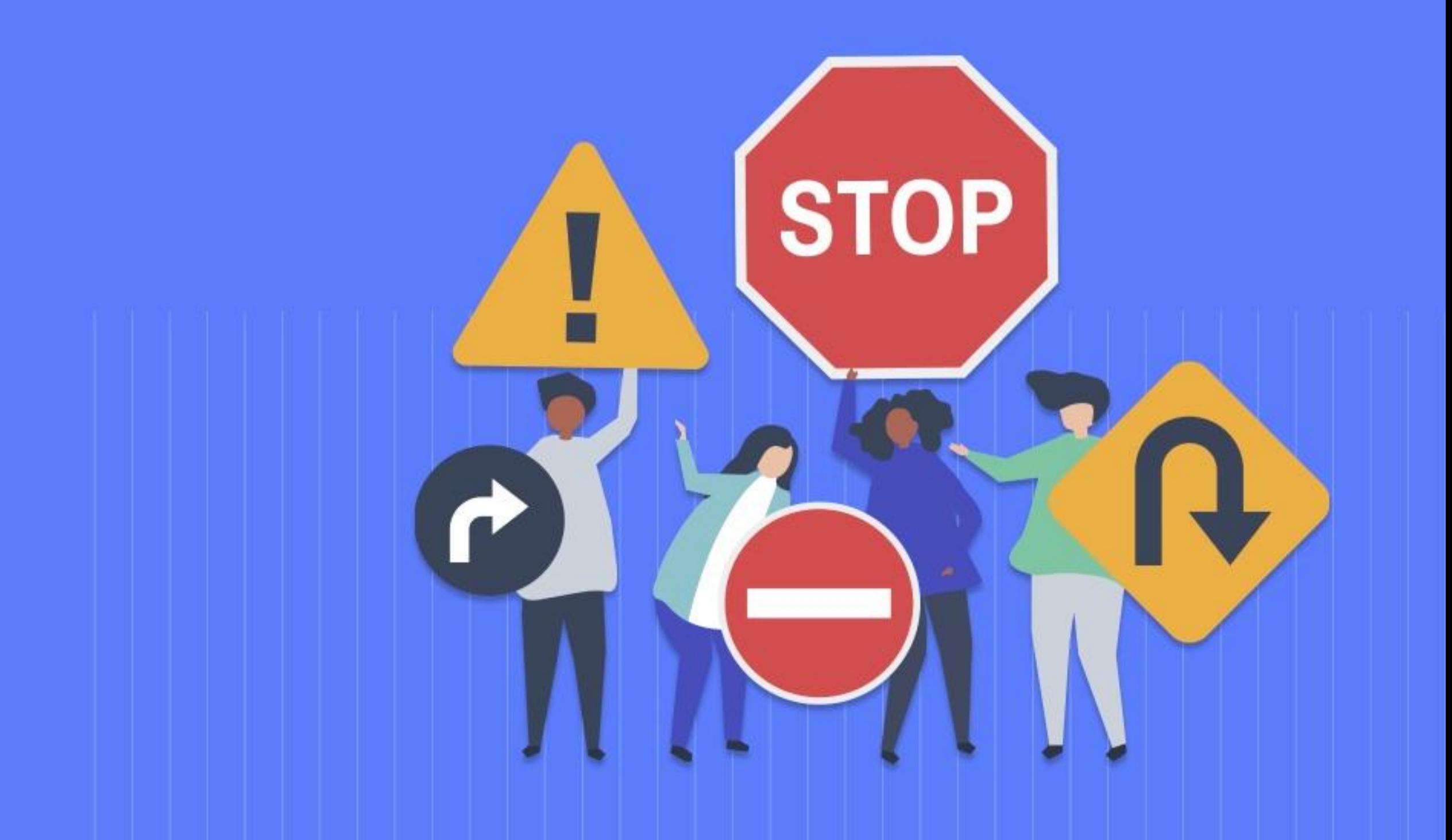

#### **HILL BOYPOK**

4. Объясните детям, что нельзя играть в тёмных местах, на свалках, стройплощадках, пустырях и в заброшенных зданиях, рядом с железной дорогой и автомагистралью.

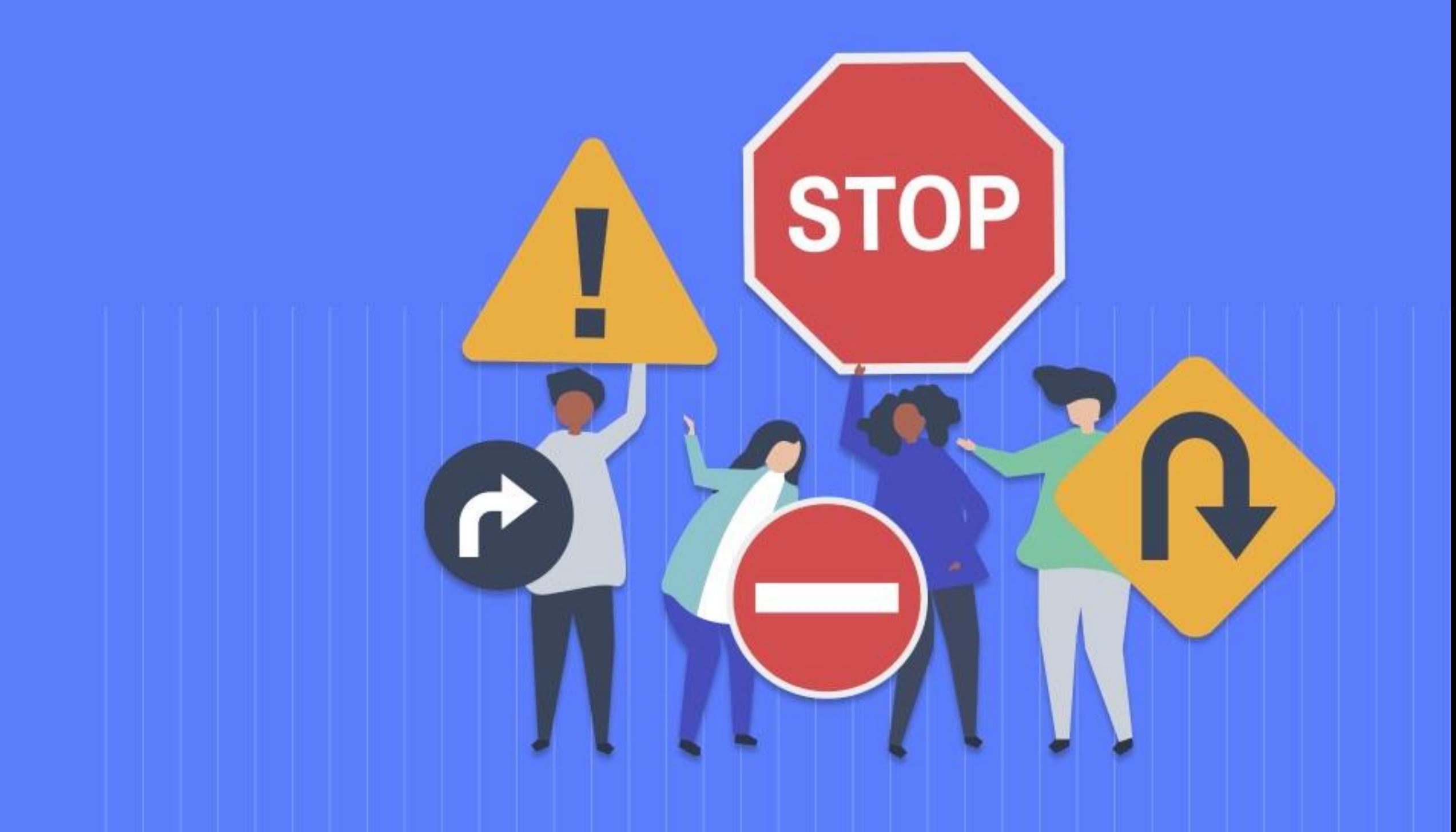

# **HILL BOYPOK**

5. При походе в лес не поджигать сухую траву, не лазить по деревьям, внимательно смотреть под ноги.

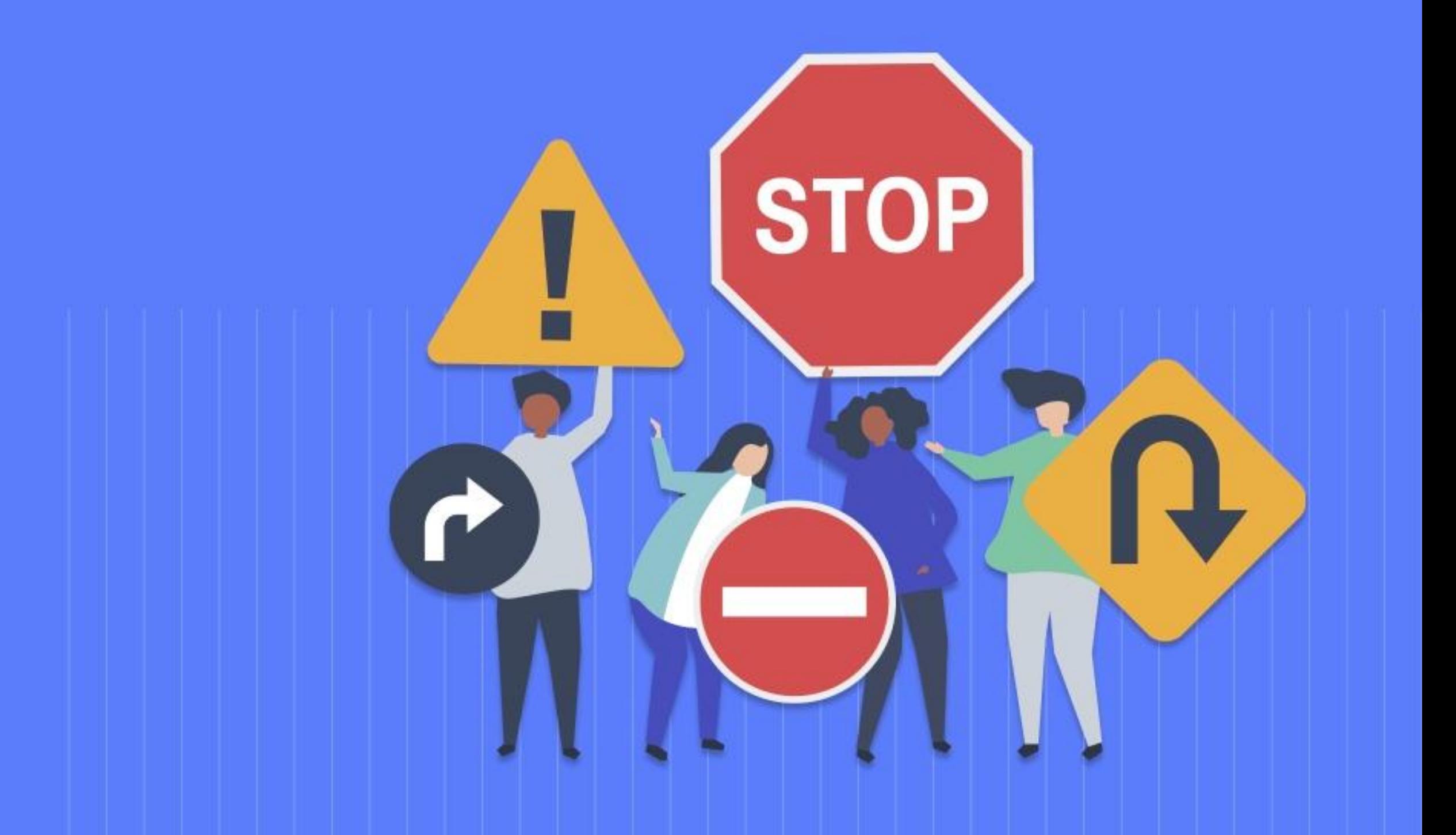

## **HILL BOYPOK**

6. Находясь дома, быть внимательным при обращении с острыми, режущими, колющими предметами и электронагревательными приборами; не играть со спичками, зажигалками и т.п.

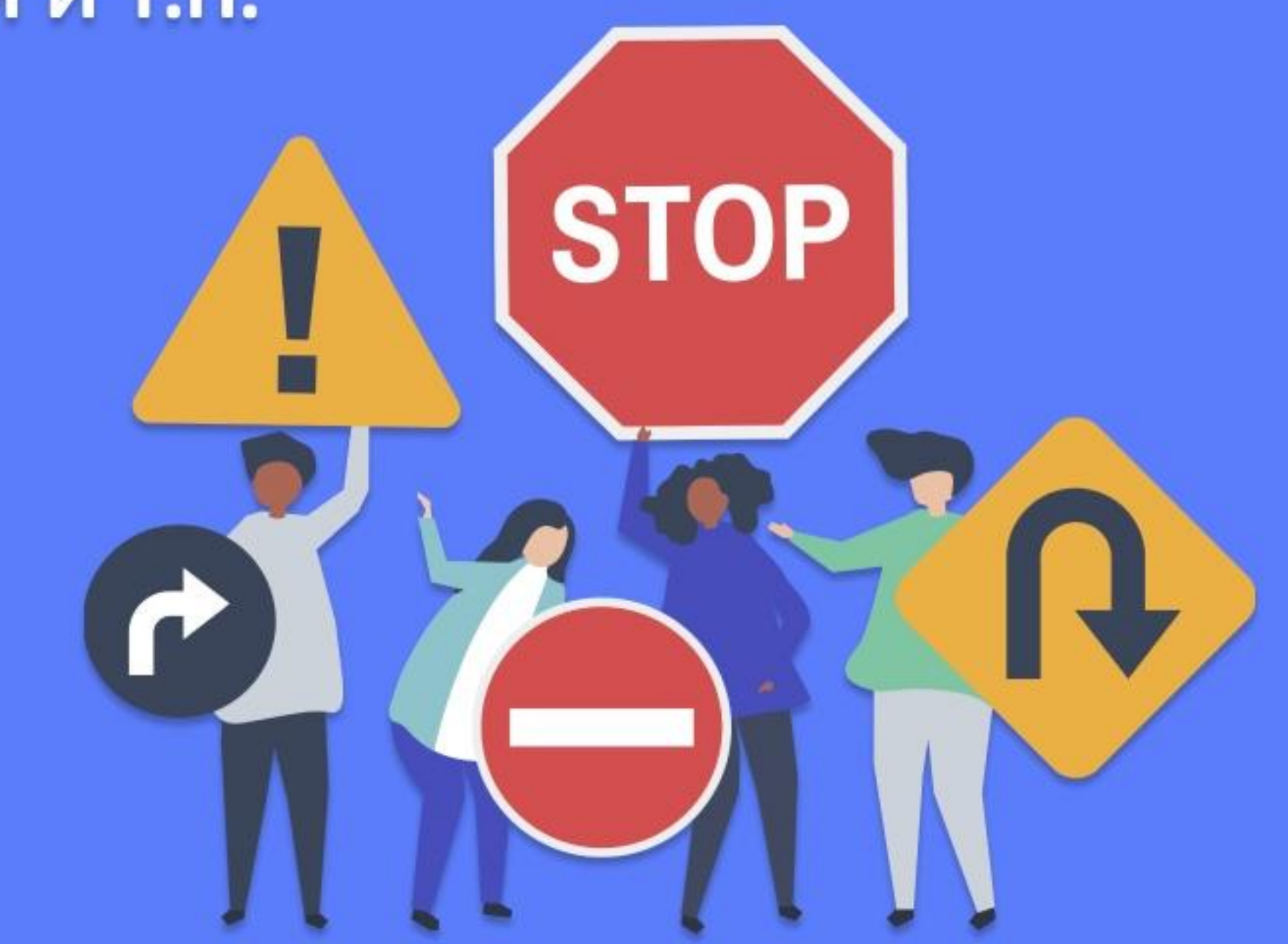

# **H. MHOOYPOK**

7. Помните, что ребенок в семье не должен быть предоставлен самому себе.

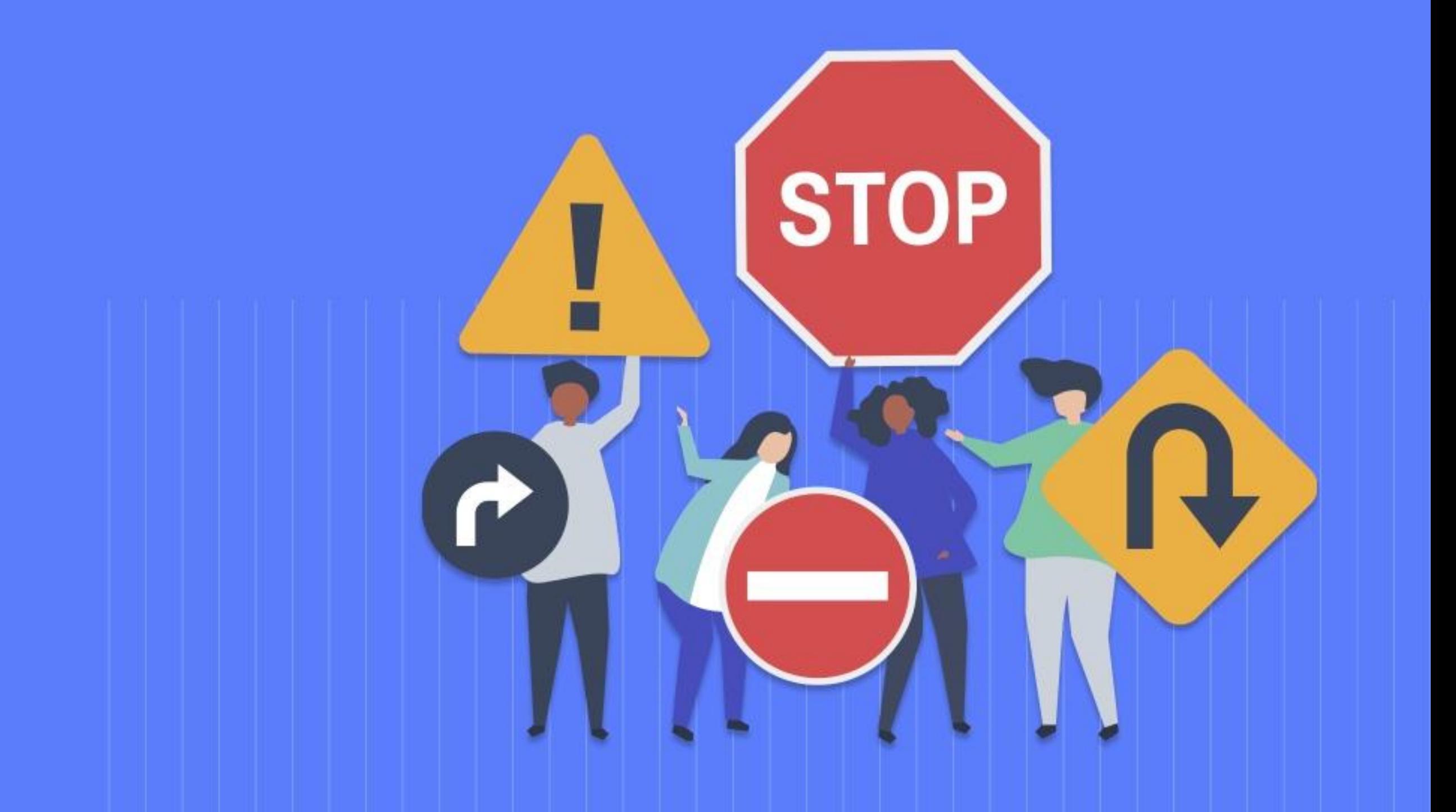

# **HIMHOOYPOK**

8. За воспитание ребенка несет полную ответственность родитель или законный представитель. За совершение правонарушений в летние каникулы ваш ребенок может быть поставлен на учет.

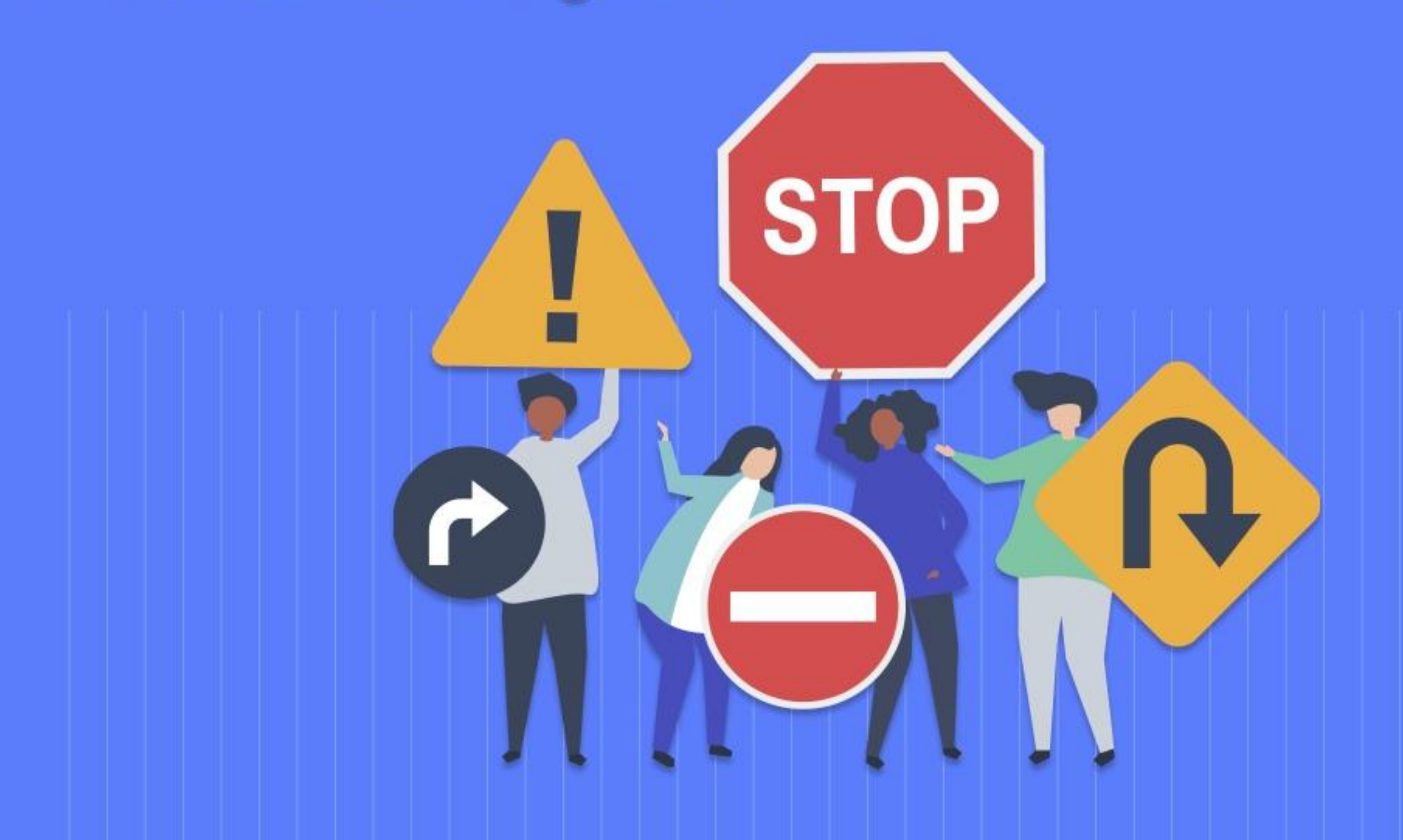